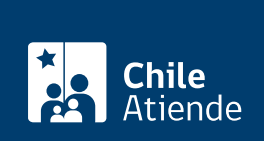

Trámite no disponible en linea

Información proporcionada por Servicio de Registro Civil e Identificación

## Obtener la ClaveÚnica

Última actualización: 23 agosto, 2024

## Descripción

La ClaveÚnica es una identidad digital que te permitirá acceder en línea a los diversos servicios y beneficios que ofrece el Estado.

Revisa las [preguntas frecuentes,](https://claveunica.gob.cl/preguntas-frecuentes) y obtén a más información sobre cómo pedir la [ClaveÚnica para chilenos](/var/www/chileatiende/public/fichas/44751-clave-unica-para-chilenos-y-chilenas-en-el-extranjero) [en el extranjero](/var/www/chileatiende/public/fichas/44751-clave-unica-para-chilenos-y-chilenas-en-el-extranjero).

Solicita la ClaveÚnica en el sitio web (videoconferencia) y en las oficinas del Registro Civil e Identificación (SRCel) . También, en las sucursales y Módulos ChileAtiende Express . Una vez que obtengas el código, actívala.

## Obtén tu ClaveÚnica

- Ingresa al [sitio web del Registro Civil](https://codigo.srcei.cl/) y agenda una videoconferencia. Recibirás la confirmación y el link de la cita en tu correo electrónico.
- Dirígete a una [oficina del Servicio de Registro Civil](http://www.registrocivil.cl/principal/paginas-frecuentes/nuestras-oficinas) o a una de las [sucursales de ChileAtiende](/var/www/chileatiende/public/ayuda/sucursales) Obtendrás un código para que la [actives](https://claveunica.gob.cl/activar) .

¿A qué edad puedo solicitar mi ClaveÚnica? Obtén gratis tu clave, desde los 14 años.

¿Qué documentos necesito para pedir mi ClaveÚnica? Cédula de identidad vigente y en buen estado.

Importante : si la solicitud la realizas por una tercera persona, presenta un poder notarial original o mandato general (solo para trámite en oficinas).

## Recupera tu clave

Si olvidaste tu ClaveÚnica ingresa al [sitio web del Registro Civil](https://claveunica.gob.cl/recuperar) y sigue los pasos para recuperarla.

Importante : también puedes [cambiarla](https://claveunica.gob.cl/) .

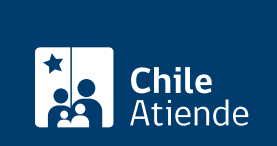

Para más información, consulta a través del [formulario de contacto del Registro Civil e Identificación](https://www.registrocivil.cl/principal/paginas-frecuentes/contacto-registro-civil) [\(SRCel\).](https://www.registrocivil.cl/principal/paginas-frecuentes/contacto-registro-civil)